Подписан: Пономарёв Сергей Владимирович DN: C=RU, OU=Исполняющий обязанности директора,<br>О=Воронежский филиал ФГБОУ ВО «ГУМРФ имени адмирала С.О. Макарова», CN=Пономарёв Сергей Владимирович, E=director@vrn.gumrf.ru Основание: я подтверждаю этот документ своей удостоверяющей подписью Дата: 2023.08.31 08:48:19+03'00'

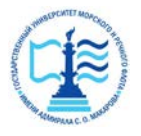

**Федеральное агентство морского и речного транспорта** Федеральное государственное бюджетное образовательное учреждение высшего образования **«Государственный университет морского и речного флота имени адмирала С.О. Макарова» Воронежский филиал ФГБОУ ВО «ГУМРФ имени адмирала С.О. Макарова»**

Кафедра математики, информационных систем и технологий

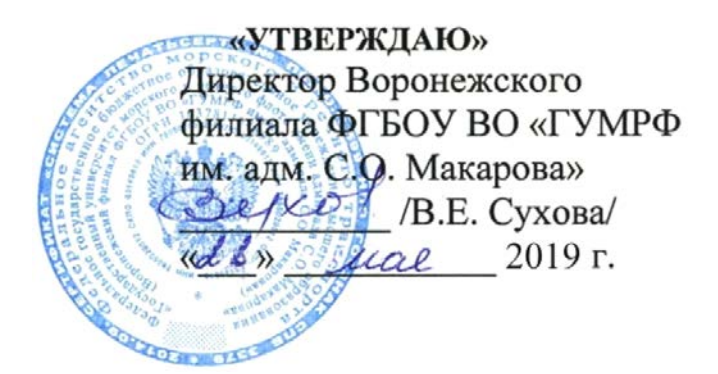

# **РАБОЧАЯ ПРОГРАММА ПРАКТИКИ**

Вид практики Производственная

Тип практики Проектно-технологическая

Направление подготовки 09.03.02 Информационные системы и технологии

Направленность (профиль) Информационные системы на транспорте

Уровень высшего образования бакалавриат

Форма обучения очная, заочная

## **1. Способ и формы проведения практики**

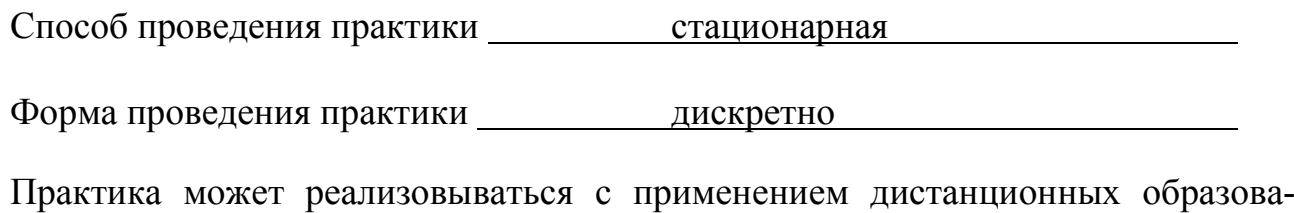

тельных технологий.

Форма промежуточной аттестации: 3aчет

## **2. Перечень планируемых результатов обучения при прохождении практики, соотнесенные с установленными в ОПОП индикаторами достижения компетенций**

Таблица 1

#### Планируемые результаты обучения при прохождении практики

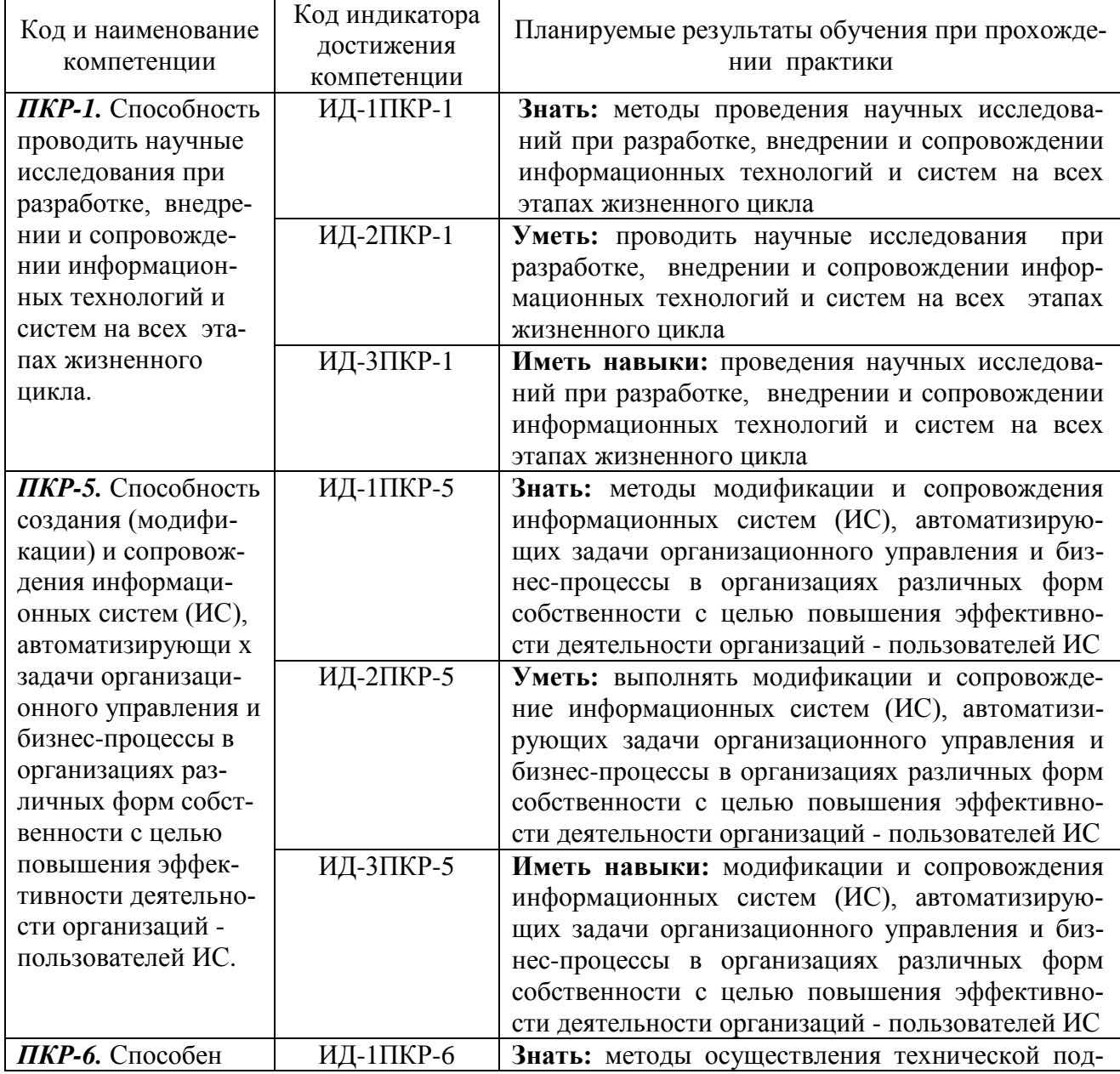

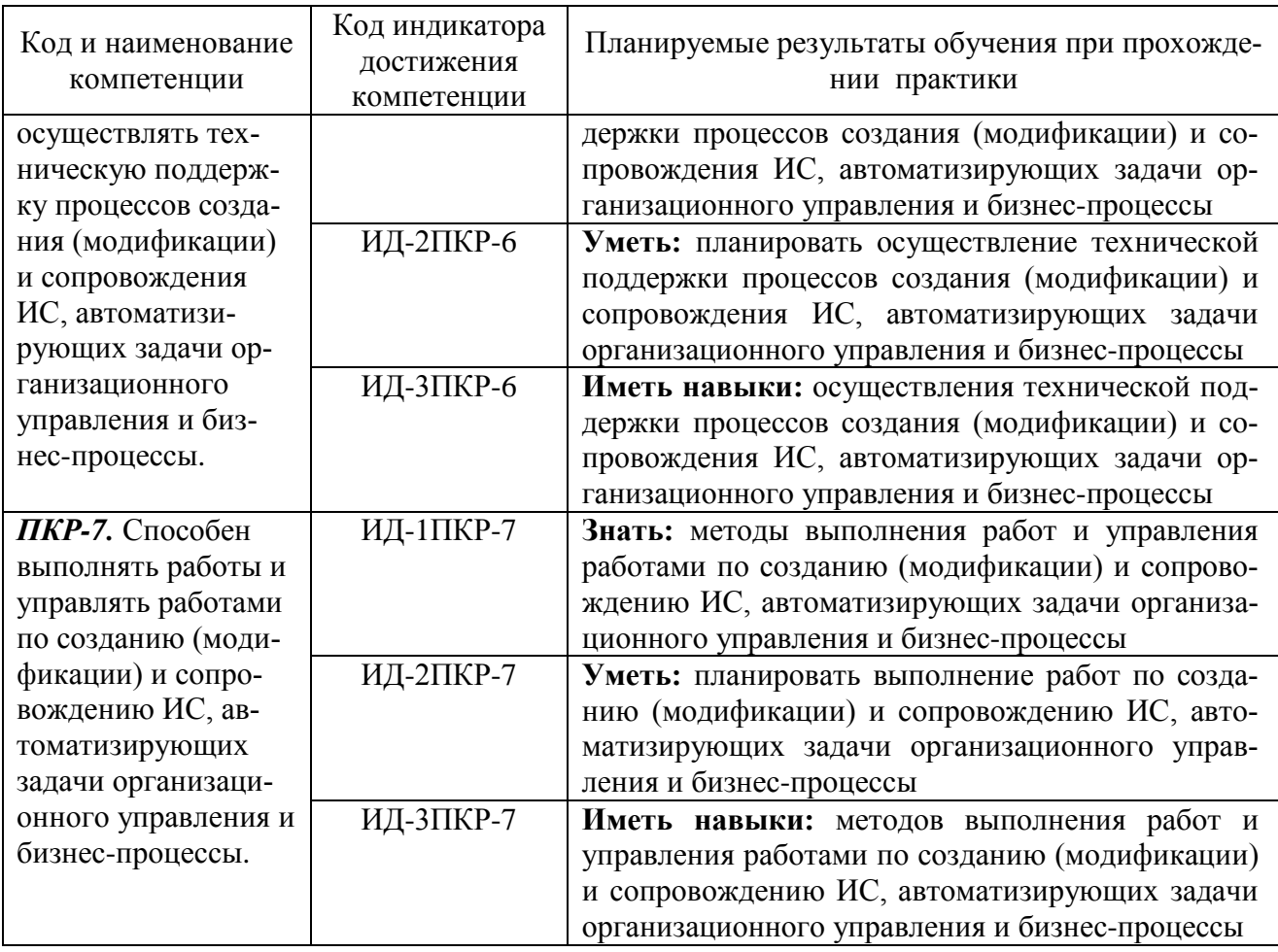

#### **3. Место практики в структуре образовательной программы**

Практика относится к обязательной части программы бакалавриата, проводится на 2 курсе в 4 семестре по очной и очно-заочной формам обучения.

Цель производственной проектно-технологической практики состоит в получении опыта систематизации и закрепления теоретических и практических знаний, полученных в процессе обучения, формировании навыков проектирования информационных технологий, выбора исходных данных для проектирования, моделирования процессов и систем.

Для прохождения данного вида практики необходимы знания, умения и навыки, формируемые предшествующими дисциплинами: «Базовые информационные процессы и технологии на транспорте», «Компьютерная графика», «Основы автоматизации бухгалтерского учета», «Стандартизация и унификация информационных технологий».

Данная практика необходима для освоения следующих дисциплин: «Автоматизация гидротехнических сооружений и водные пути», «Автоматизация перегрузочного процесса в портах и транспортных терминалах», «Информационные системы управления транспортными процессами», «Операционные системы», «Системы поддержки принятия решений», «Проектирование информационных систем управления на транспорте», «Протоколы и интерфейсы информационных систем на транспорте», «Синтез программных систем», «Телекоммуникационные технологии», «Технологии интеллектуального анализа данных», «Технологии обработки информации», «Управление технологически-

ми процессами», «Практика по получению профессиональных умений и опыта профессиональной деятельности», «Производственная практика (Научноисследовательская работа)», «Преддипломная практика», подготовка и защита ВКР.

#### **4. Объем практики в зачетных единицах и ее продолжительности в неделях**

Общая трудоемкость практики составляет 6з.е., 216 час. Продолжительность практики 4 недели.

# **5. Содержание практики**

Таблица 2

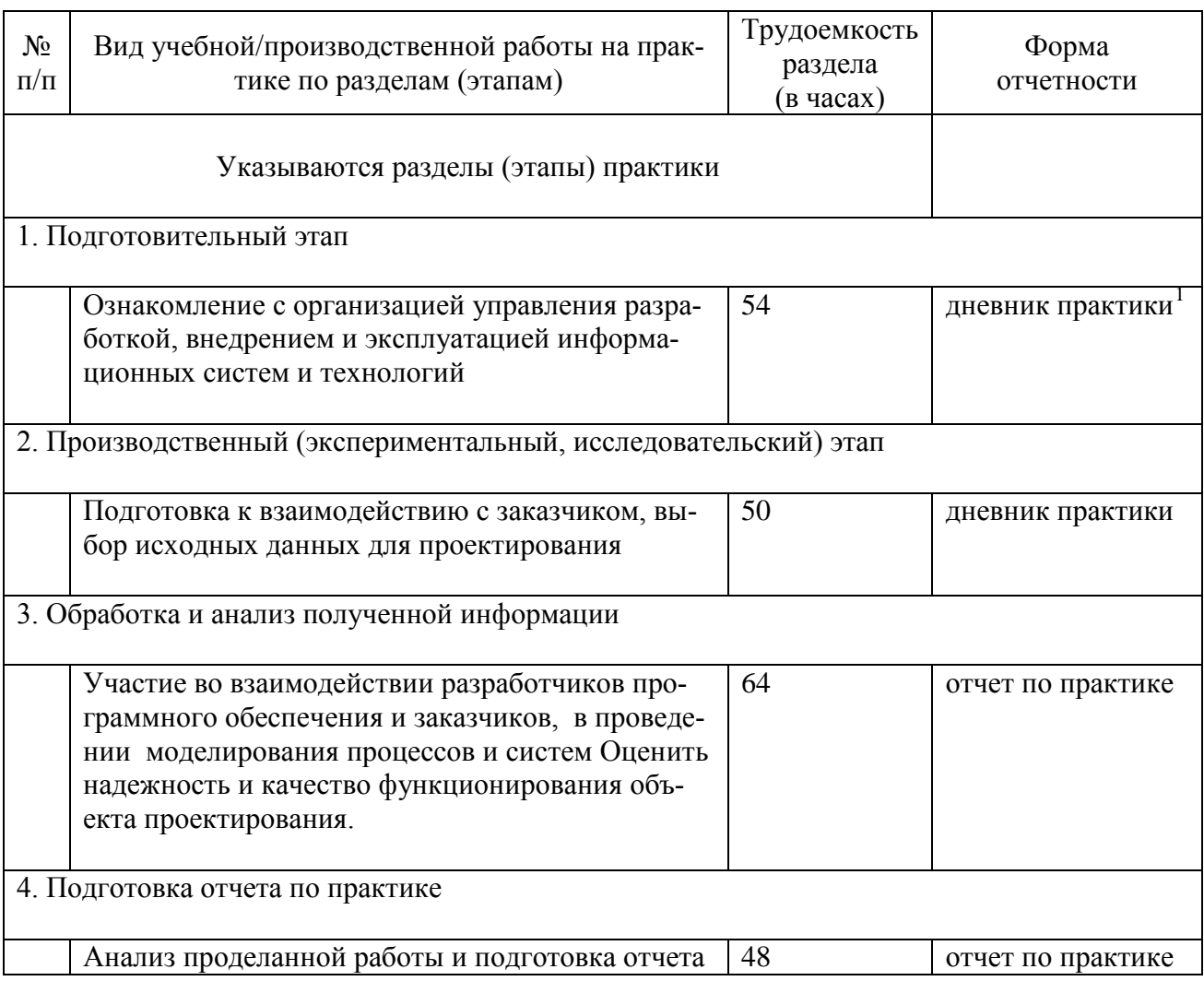

#### Объем практики по составу

− отметки организации.

<span id="page-3-0"></span> $1$  Дневник обучающегося о прохождении практики должен содержать:

<sup>−</sup> направление на практику;

<sup>−</sup> индивидуальное задание на период практики;

<sup>−</sup> дневник прохождения практики;

<sup>−</sup> отзыв руководителя практики от организации (при наличии) или университета;

<sup>−</sup> оценочный лист прохождения практики и лист оценки компетенций обучающегося по итогам прохождения практики;

## **6. Форма отчетности по практике**

Зачет в форме собеседования и защиты отчёта.

## **7. Фонд оценочных средств для проведения промежуточной аттестации обучающихся по практике**

Приведен в обязательном приложении к программе практики.

# **8. Перечень основной, дополнительной учебной литературы и учебнометодической литературы для самостоятельной работы обучающихся, необходимой для прохождения практики**

Таблица 3

Перечень основной, дополнительной учебной литературы и учебнометодической литературы

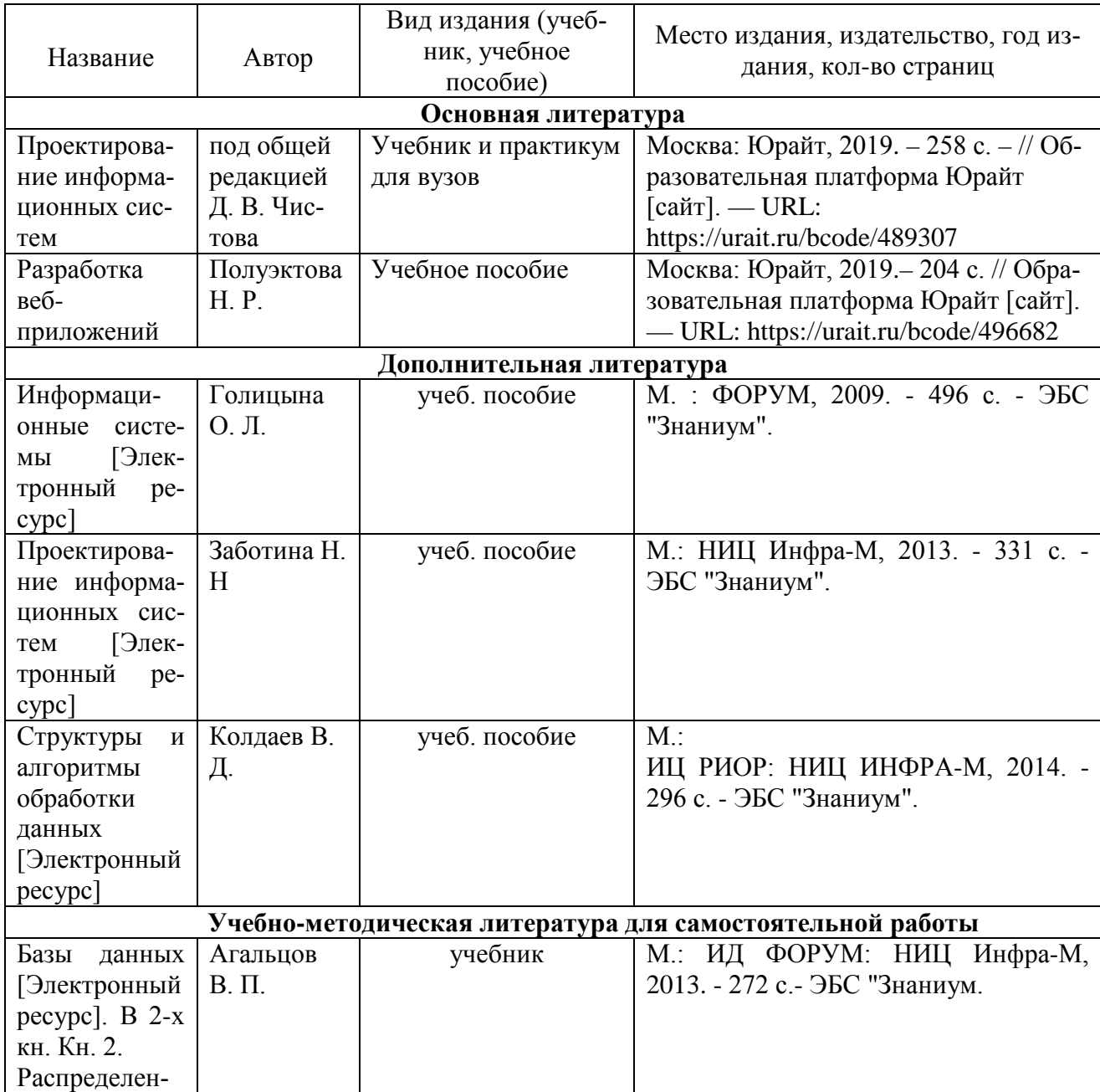

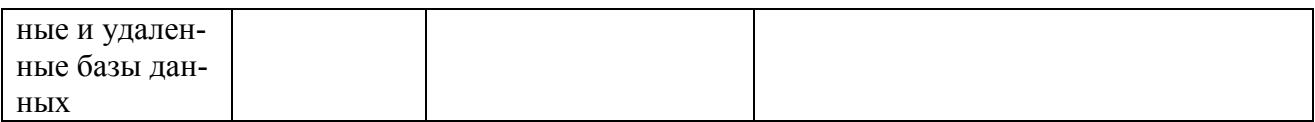

#### **9. Перечень современных профессиональных баз данных и информационных справочных систем (при наличии)**

Таблица 4

Перечень современных профессиональных баз данных и информационных справочных систем

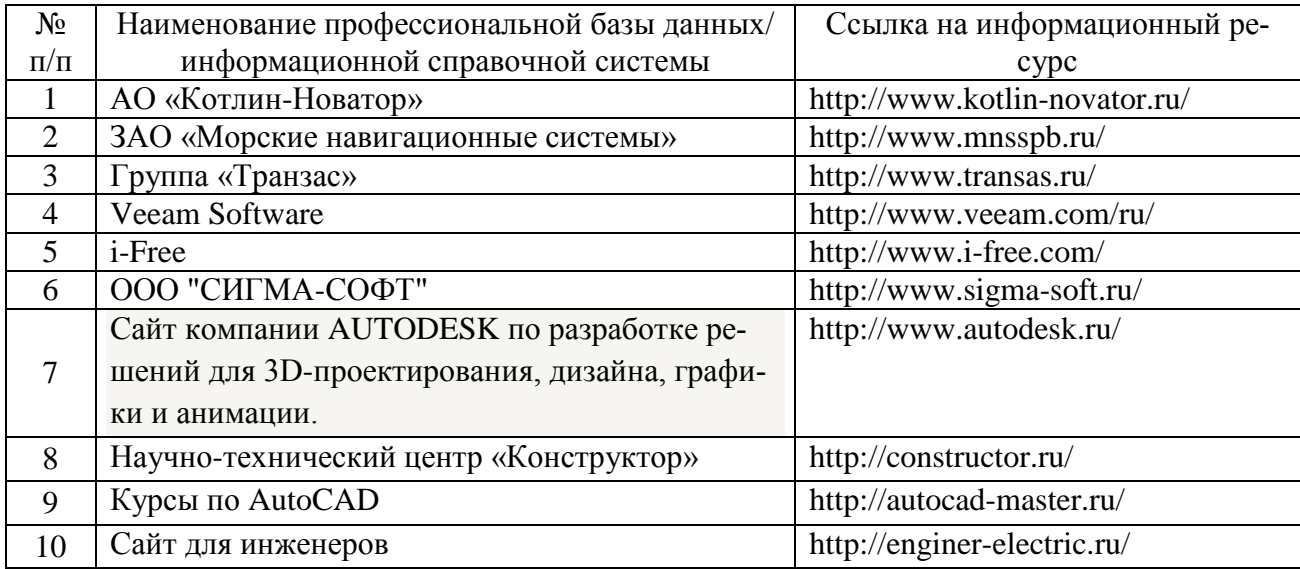

# **10. Перечень лицензионного и свободно распространяемого программного обеспечения**

Таблица 5

Перечень лицензионного и свободно распространяемого программного обеспечения

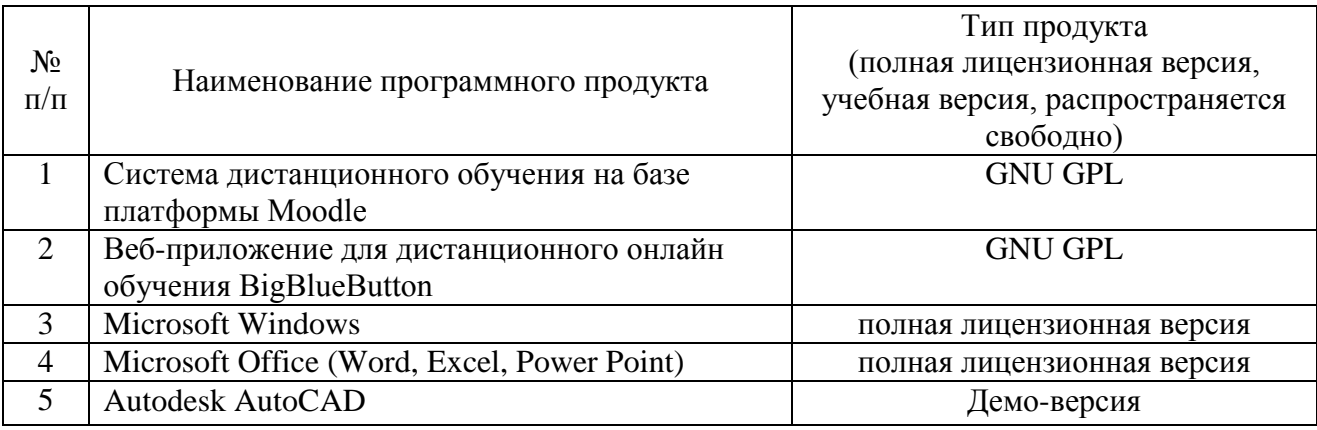

# **11. Описание материально-технической базы, необходимой для осуществления образовательного процесса по практике**

# Описание материально-технической базы

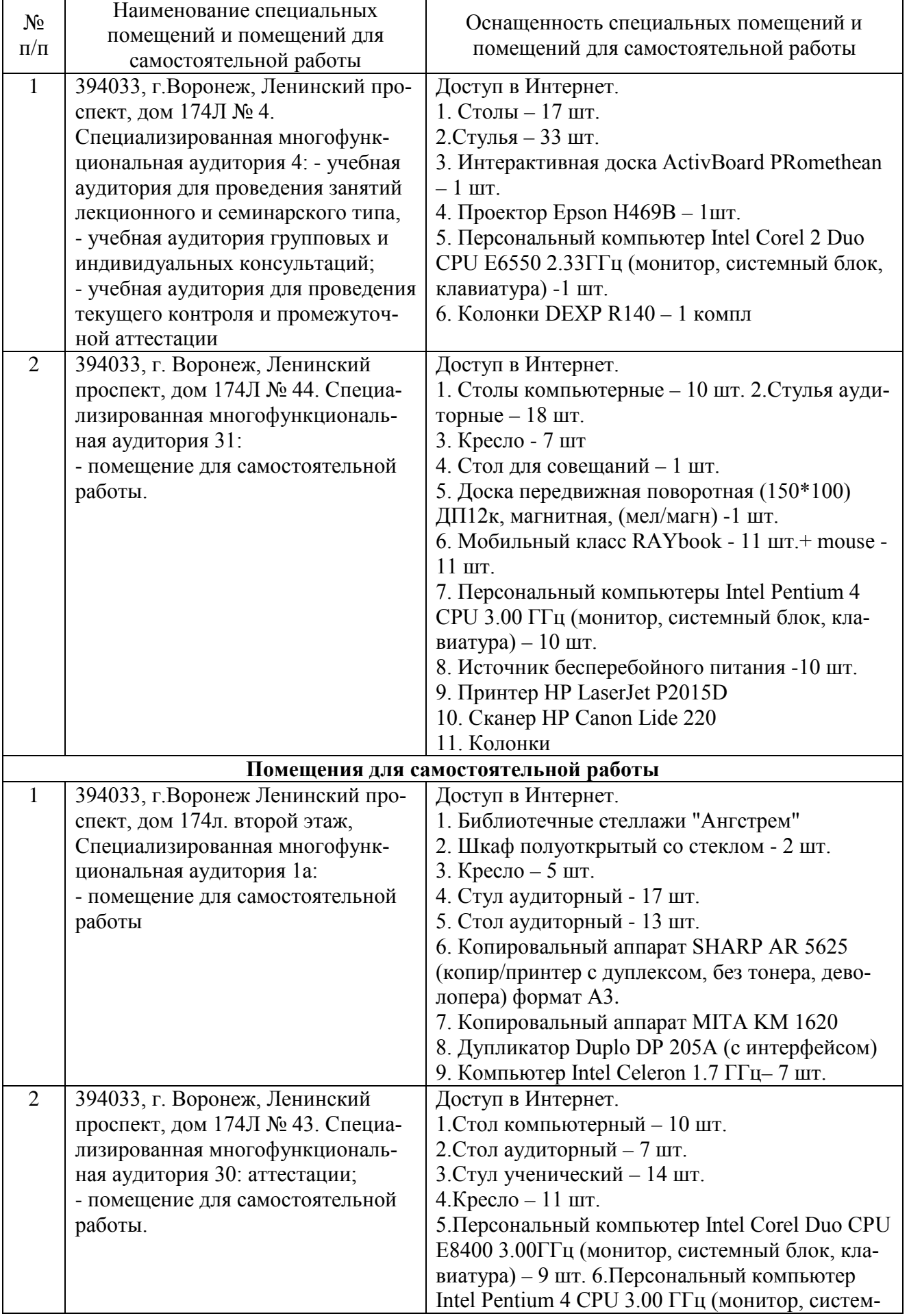

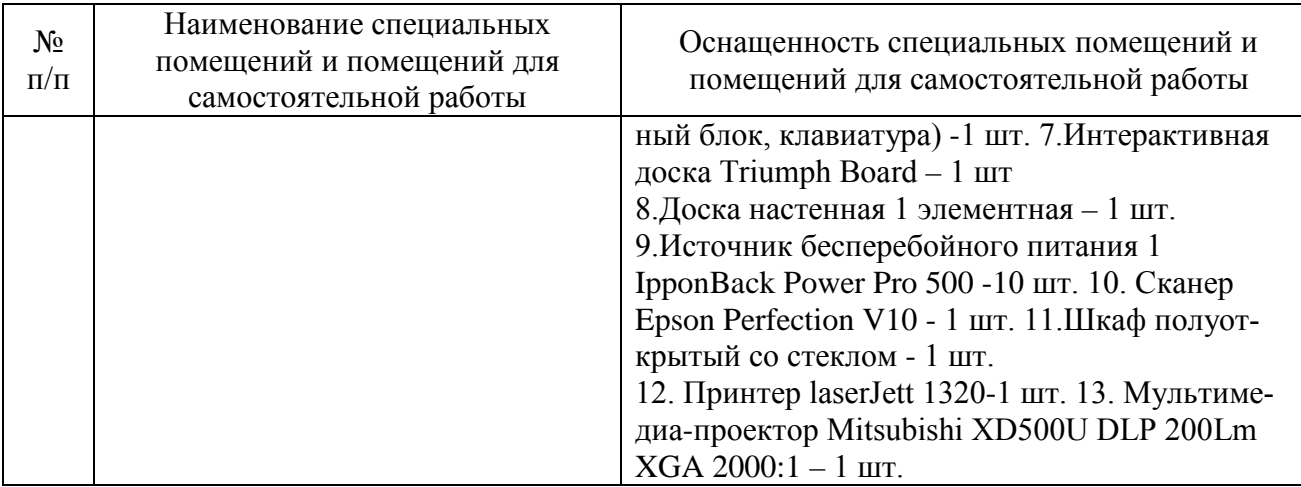

Составитель: Павлов В. А.

Зав. кафедрой: д.т.н., профессор Лапшина М. Л.

Рабочая программа рассмотрена на заседании кафедры математики, информационных систем и технологий и утверждена на 2019/2020 учебный год. Протокол № \_9\_\_ от \_22 мая\_ 2019.